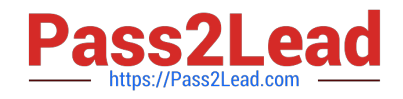

# **NCP-5.10Q&As**

Nutanix Certified Professional (NCP) 5.10 Exam

# **Pass Nutanix NCP-5.10 Exam with 100% Guarantee**

Free Download Real Questions & Answers **PDF** and **VCE** file from:

**https://www.pass2lead.com/ncp-5-10.html**

100% Passing Guarantee 100% Money Back Assurance

Following Questions and Answers are all new published by Nutanix Official Exam Center

**C** Instant Download After Purchase

**83 100% Money Back Guarantee** 

- 365 Days Free Update
- 800,000+ Satisfied Customers  $603$

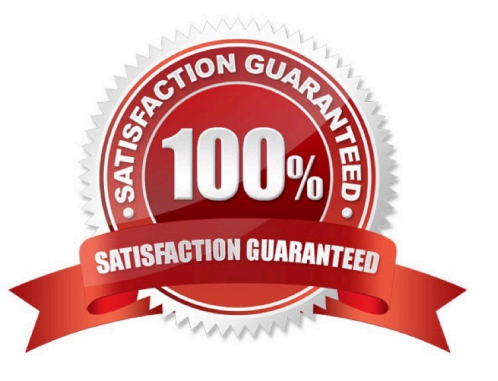

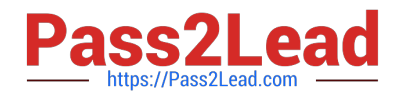

# **QUESTION 1**

A node with Erasure coding fails.

What is the impact?

- A. The node stops utilizing Erasure Coding.
- B. Potentially increased amount of data stored in the SSD tier
- C. Increased Controller VM CVM Load
- D. AOS is unable to do deduplication during the Erasure Coding failure

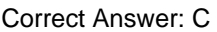

# **QUESTION 2**

Refer to the exhibit.

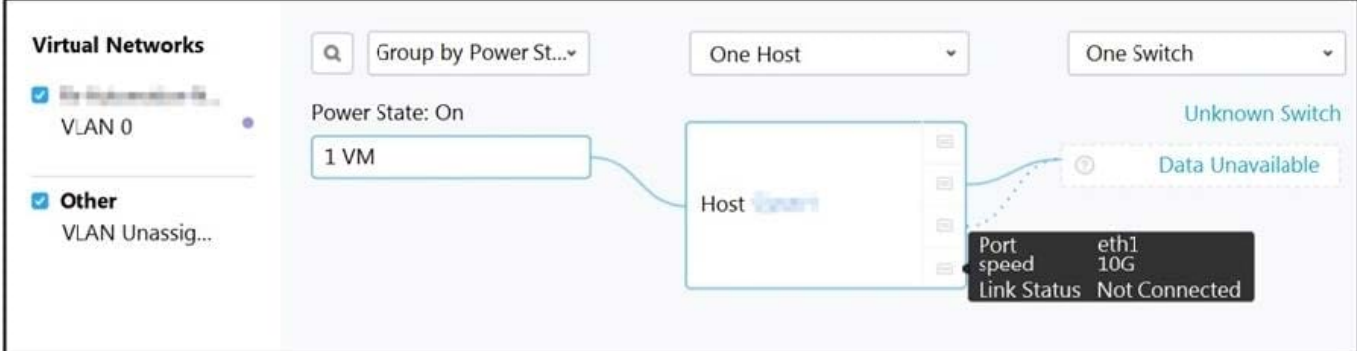

An administrator logs in to Prism Element, goes to the Network view, and sees the output shown in the exhibit. Which three steps must the administrator take to increase throughput to the host? (Choose three.)

- A. Change the VLAN ID to a higher priority ID
- B. Connect the 10Gb interfaces to the physical switch
- C. Remove any 1Gb interfaces still connected from the default bond
- D. Change the bond mode to balance-slb or balance-tcp
- E. Add a new switch to the network and connect 1Gb interfaces to it

Correct Answer: ABD

#### **QUESTION 3**

An administrator has set up a local web server accessible to the Nutanix cluster.

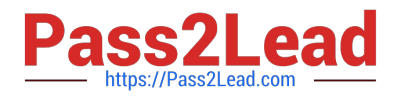

Which two steps are required to set up LCM for an environment without Internet access? (Choose two.)

- A. Download the lcm\_disconnected\_version.tar.gz LCM bundle from the support portal.
- B. Edit LCM Advanced Settings in Prism Element and enter the address of the web server.
- C. Edit LCM Advanced Settings in Prism Central and enter the address of the web server.
- D. Download the lcm\_dark\_site\_version.tar.gz LCM bundle from the support portal.

Correct Answer: BD

## **QUESTION 4**

For security reason an administrator needs to logically separate management and data traffic on Nutanix cluster.

Which feature should the administrator select for this configuration?

- A. Prism Central
- B. Network Virtualization
- C. Network Segmentation
- D. Microsegmentation
- Correct Answer: C

### **QUESTION 5**

An administrator needs to provide iSCSI storage to a VM on the Nutanix cluster running ESXi.

Which native Nutanix feature should be leveraged to meet this requirement?

A. Acropolis file service

- B. NFS whitelist
- C. Storage Container
- D. Acropolis Block service
- Correct Answer: B

[Latest NCP-5.10 Dumps](https://www.pass2lead.com/ncp-5-10.html) MCP-5.10 PDF Dumps [NCP-5.10 Exam Questions](https://www.pass2lead.com/ncp-5-10.html)